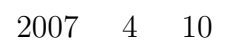

山本昌志*<sup>∗</sup>*

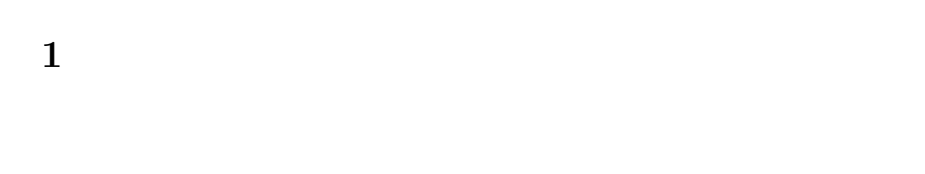

 $\bullet$ 

 $\bullet$ . The state of  $\bullet$  is the state of  $\bullet$ .

*∗*独立行政法人 秋田工業高等専門学校 電気情報工学科

 $[1]$  p.294–303

 $\bf C$ 

**2** アルゴリズムとデータ構造

況,出欠などのデータを分かり易くまとめなくてはならない.実際には図 1 に示す Excel の表を使ってい

| 氏名      | 中間              | 学年末 | レポート | 後期成績 | 授業時間 | 公欠 | 欠課             | 出停 | 忌引き | 備考 |
|---------|-----------------|-----|------|------|------|----|----------------|----|-----|----|
| 7.7.7   | 86              | 53  | 18   | 74   | 30   | 0  | 0              | 0  | 0   |    |
| ????    | 70              | 68  | 15   | 70   | 30   | 0  | 0              | 0  | 0   |    |
| ????    | 69              | 65  | 20   | 74   | 30   | 0  | 6              | 2  | 0   |    |
| 7.7.7.7 | 68              | 27  | 13   | 51   | 30   | 0  | $\overline{2}$ | 0  | 0   |    |
| ????    | 25 <sub>1</sub> | 63  | 20   | 55   | 30   | 0  | 0              | 0  | 0   |    |
| ????    | 90              | 93  | 1    | 84   | 30   | 0  | 0              | 0  | 0   |    |
| ????    | 80              | 23  | 18   | 59   | 30   | 0  | 0              | 0  | 0   |    |
| っっっっ    | 75              | 65  | 17   | 73   | 30   | 0  | 0              | 0  | 0   |    |
| ????    | 78              | 76  | 13   | 75   | 30   | 0  | $\overline{2}$ | 0  | 0   |    |
| ????    | 63              | 63  | 15   | 65   | 30   | 0  | 0              | 0  | 0   |    |
| 7.7.7   | 78              | 89  | 18   | 85   | 30   | 0  | 0              | 0  | 0   |    |
| 7.7.7.7 | 69              | 49  | 19   | 66   | 30   | 0  | $\overline{2}$ | 0  | 0   |    |
| 7.7.7.7 | 78              | 78  | 20   | 82   | 30   | 0  | 0              | 0  | 0   |    |
| ????    | 78              | 42  | 14   | 62   | 30   | 0  | 2              | 0  | 0   |    |
| ????    | 42              | 85  | 8    | 59   | 30   | 0  | 0              | 0  | 0   |    |

1:  $\qquad \qquad$  Excel

 $\mathbb{R}^n$  ,  $\mathbb{R}^n$  ,  $\mathbb{R}^n$  ,

**3 a**  $\overline{\phantom{a}}$ 

 $\frac{1}{1}$  $-C$  and  $-C$  and  $C$  and  $C$ 

も大体決まってしまうのである.データ構造が処理のアルゴリズムを決めてしまうことがあるのだ!  $\sim 100$ 

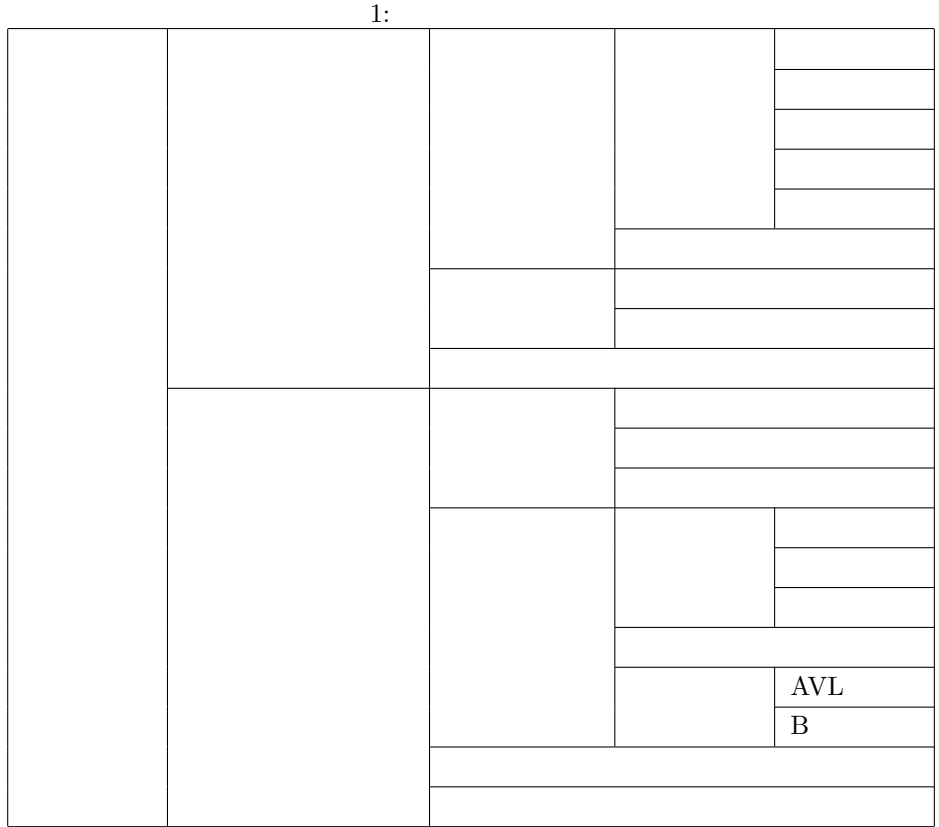

 $3.1$ 

char c, h, moji; int i, j, seisu; double x, y, jisu;

 $\overline{2}$ 

 $\frac{1}{\sqrt{2}}$ 

 $\mbox{(bit)} \qquad \qquad 2 \qquad \quad 1 \qquad \quad 1$ 

 $8\qquad \qquad 1$ 

 $1$ 

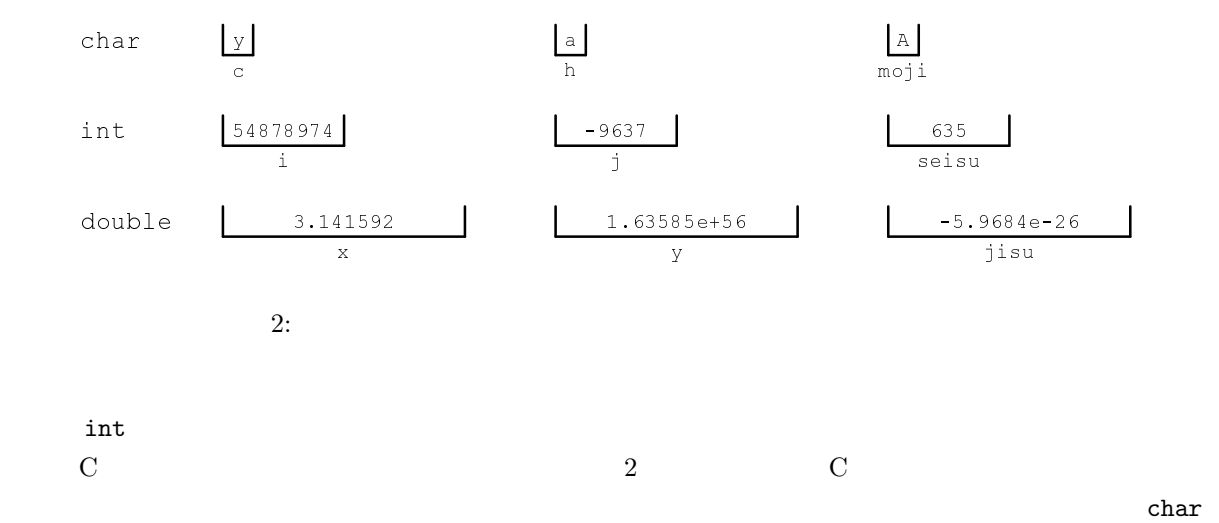

int double

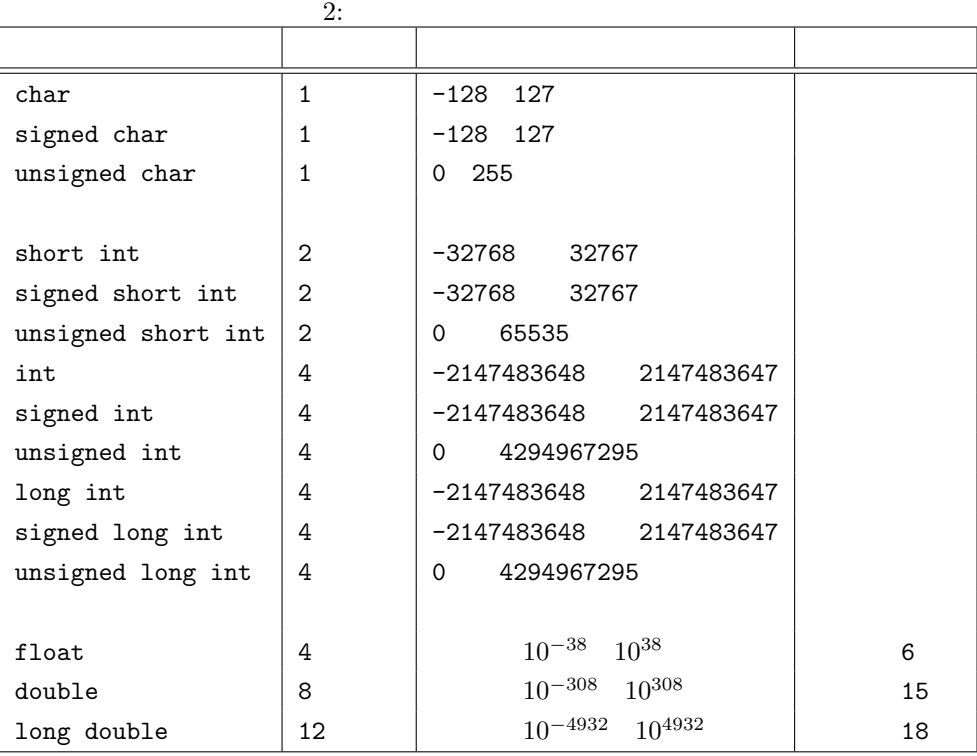

 $($ 

int i[10], j[100][100];

 $\overline{3}$ 

i[3]=5; c=i[3];

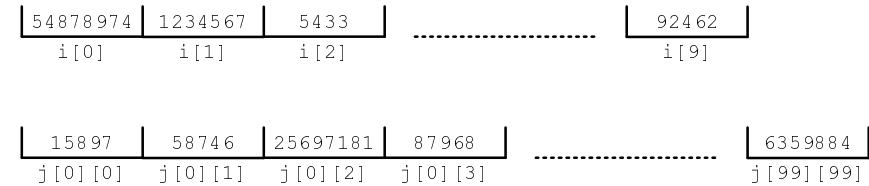

 $3:$ 

 $3.3$ 

- $\bullet$
- $\bullet$
- $\bullet$
- $\bullet$
- 
- 
- $\overline{2}$
- $\frac{1}{\sqrt{2}}$

**4** 構造体の文法 **4.1** 構造体型の宣言 **(**構造体テンプレート**)**  $4.1.1$ 

struct {  $\mathbf{R}$  $\cdot$ ;  $\cdot$ ;  $\rightarrow$  $\}$  ;  $($   $)$ struct  $\hbox{C}$ struct gakusei{ char name[80]; int mathematics; int english; int japanese; int electrical\_eng; int info\_eng; double height; double weight; } sato, tanaka, yamamoto; gakusei 2008 sato tanaka yamamoto 30 minuta watanabe

struct gakusei watanabe;

```
struct gakusei{
  char name[80];
 int mathematics;
 int english;
 int japanese;
 int electrical_eng;
  int info_eng;
  double height;
 double weight;
};
```
#### gakusei

struct gakusei sato, tanaka, yamamoto;

```
struct {
 char name[80];
 int mathematics;
 int english;
  int japanese;
 int electrical_eng;
 int info_eng;
 double height;
 double weight;
} sato, tanaka, yamamoto;;
```
#### **4.1.2** 変数を配列に

```
struct gakusei{
 char name[80];
 int mathematics;
 int english;
  int japanese;
  int electrical_eng;
```

```
int info_eng;
  double height;
  double weight;
} M2[50], E2[50], C2[50], B2[50];
```

```
struct gakusei{
 char name[80];
  int mathematics;
 int english;
 int japanese;
 int electrical_eng;
 int info_eng;
 double height;
 double weight;
};
```
struct gakusei M2[50], E2[50], C2[50], B2[50];

### $4.1.3$

 $(mathematics, English, japanese, electrical_eng, info_eng)$ 

```
struct seiseki{
 int mathematics;
 int english;
 int japanese;
 int electrical_eng;
  int info_eng;
};
struct gakusei{
 char name[80];
 struct seiseki test;
 double height;
  double weight;
};
```
 $\overline{2}$  2 2 3 4

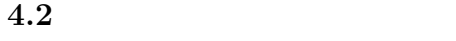

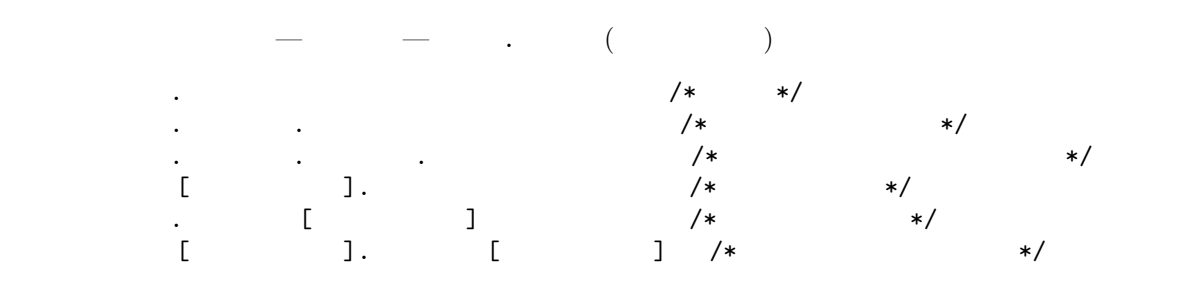

 $\mathbf{1}:$  the value of  $\mathbf{1}:$ 

```
1 \mid \text{#include } < \text{stdio.h>}2 \frac{1}{2} include \langlestring.h>
 \begin{array}{c} 3 \\ 4 \end{array}4 struct seiseki{ // ()<br>5 int mathematics;
\begin{bmatrix} 5 \\ 6 \\ 7 \end{bmatrix} int mathematics;<br>
\begin{bmatrix} 6 \\ 7 \end{bmatrix};
         int english;
      7 } ;
\begin{array}{c} 8 \\ 9 \end{array}9 struct gakusei{ // ()<br>10 char name[80];
10 char name [80];<br>11 struct seiseki
         struct seiseki test;
12 double height;
13 | ;
14
15 // =========================================================
\begin{array}{c|c|c} 16 & \end{array} //
17 // \n= 18 int main(void)
     int main (void)
19 {
20
21 struct gakusei E2 [10]; //
rac{22}{23}23 strcpy (E2[0]. name, "yamamoto" );<br>
E2[0]. test. mathematics = 95;
24 | E2 [0]. test. mathematics = 95;
25 | E2 [0]. test. english = 65;
26 E2 [0]. height = 174.8;
\frac{27}{28}28 printf ("%s\n", E2[0].name);
29 printf(" Mathematics : \frac{6}{1} \n", E2 [0] . test . mathematics);
30 \qquad \text{printf}\left(\begin{array}{ccc} \text{m} & \text{English} \end{array}\right) \quad ;\; \%\text{d}\,\text{n} \text{''}, \;\; \text{E2}\left[\begin{array}{ccc} 0 \end{array}\right]. \;\text{test. english}\ \text{)}\, ;31 printf(" Height : %f [cm]\n", E2[0].height);
\frac{32}{33}return 0;
34 }
```
yamamoto Mathematics : 95 English : 65 Height : 174.800000 [cm]

```
\rm{scan}
```

```
mathematics
    scanf("%d",&E2[0].test.mathematics);
```
 $($  and  $)$  or  $\&$ 

## **4.3** 構造体型を使うときの注意

```
\bulletstruct seisu{
   int i;
   int j;
  };
  struct seisu k,l;
  int i,j;
\bulletstruct seisu{
   int i;
   int j;
  };
  struct seisu k={1,2};
  struct seisu l[2]={{3,4},{5,6}};
\bullet (=)
  struct seisu{
   int i;
   int j;
  };
  struct seisu k, l={1,2};
  k=1;
\bullet
```
 $\blacksquare$ 

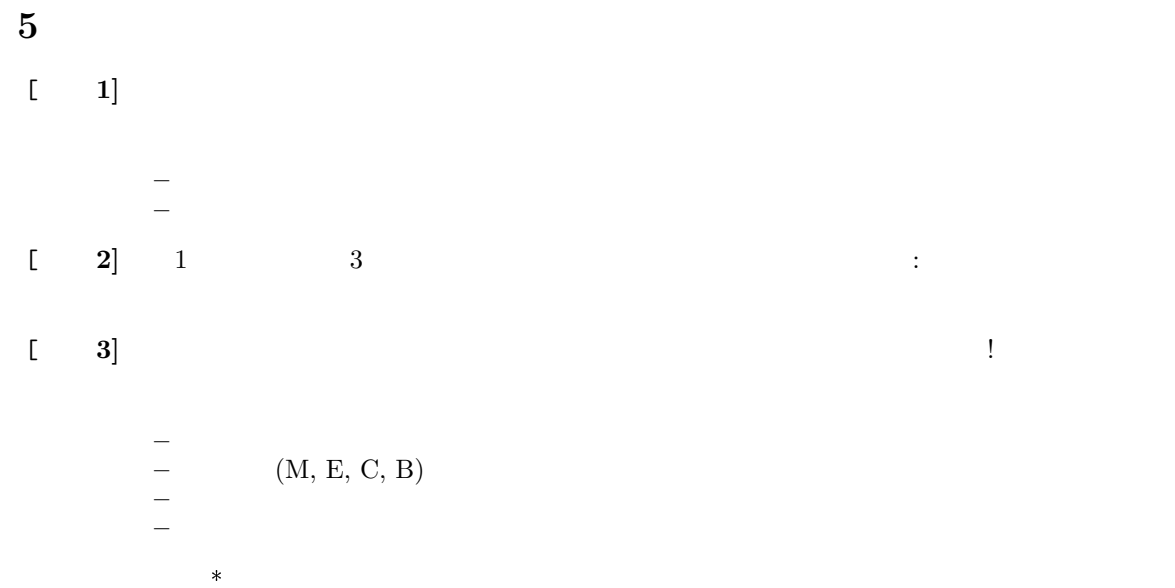

 $*$  $*$ 

# **6** 課題

 $6.1$ 

 $\begin{bmatrix} 1 \end{bmatrix}$  (b)  $\begin{bmatrix} 1 \ \end{bmatrix}$   $\begin{bmatrix} 294 - 323 & 3 \end{bmatrix}$  $3$ **–** 23<br>
<del>–</del> 23<br>
2 — インタン インタン インタン インタン アイスター アイスター アイスター アイスター アイスター アイスター アイスター アイスター アイスター アイスター アイスター アイスター アイスター アイスター アイスター アイスター アイスター アイスター アイスター アイスター アイスター アイスター アイスター アイスター アイスター アイスター アイスター アイスター アイスター アイスター アイスター アイスター アイスター **–** ユーザー定義型とは何か?  $\begin{array}{ccc} \textbf{[} & \textbf{2} \textbf{]} & ( & ) & \textbf{2} & \textbf{2} \\ \end{array}$  $[-3]$   $(-)$  $[-4]$ 

## $6.2$

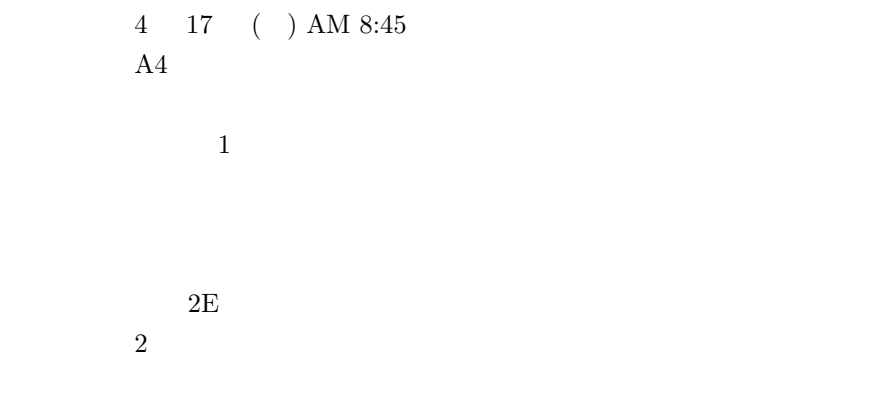

 $[1]$  ( )  $\qquad \qquad$  . C  $\qquad \qquad$  2 . ( )  $, 2006.$